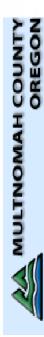

Department of County Human Services SUN Service System & Community Services

## ServicePoint New User Training (Housing Programs)

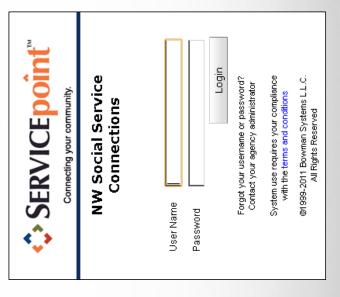

# Table of Contents

- What is ServicePoint?
- System Requirements

2

- Security Certificate (PKI) က
- Logging On

4

- Passwords S
- Home Screen
- Top Banner ω
- Enter Data As... ດ
- 10 Changing Your Provider
- 11 Module Navigation
- 12 Client Navigation
- 14 ServicePoint and Agency News
- 15 "Customize" Your Home Dashboard

### ClientPoint 17

- **Client Search** 17
- **Client Search Results** 10
- Adding a New Client Record 19
- Welcome to the Client's Record

3

- Data Entry Order 22
- Data Entry Tabs 23
- **Client Profile Tab**
- Households Tab 26 29
- Start New Household 30
  - Add Family Members 31

## ClientPoint (continued)

- Entry/Exit Tab 34
- Entry 35
- Entry Type 36
- Entry Demographics 37
- Entry Demographics for Household Members 39
- Exit and Exit Outcomes 42
- Assessments Tab 44
- Service Transactions

47

- Service Transactions Tab 48
- Add Service 49
- Add Another Service 51
- View Services 52
- Summary Tab 53
- **Shelter Point** 56
- Express Check-In 59
- Express Check-Out 63
- Individuals 63
  - Groups 65
- **Reports Dashboard** 67
- Time-Out Feature 89

#### What is ServicePoint?

**ServicePoint** is a web-based data collection tool that contains client demographic, service, and program outcome data for SUN Service System and Community Services programs in Multnomah County.

The ServicePoint web address is:

https://portland.servicept.com

All data must be entered into **ServicePoint** by the 15<sup>th</sup> of the month after services are provided.

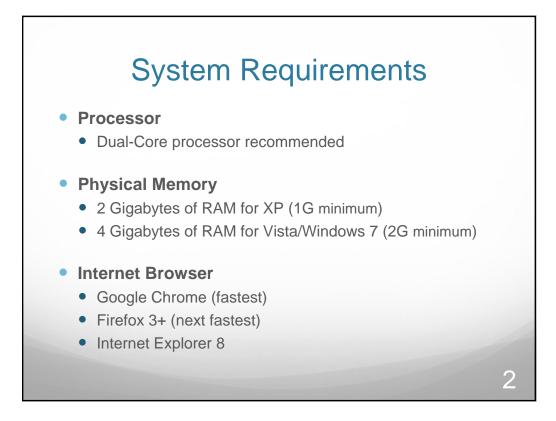

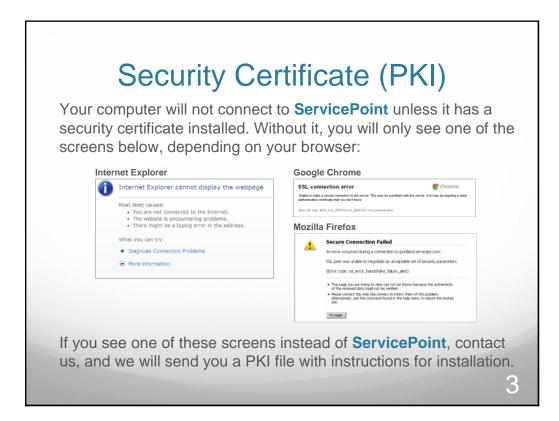

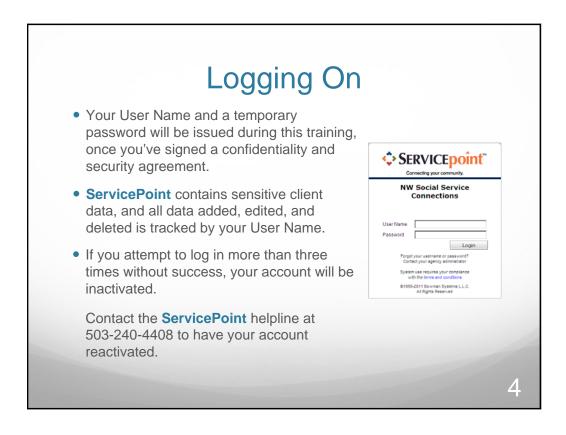

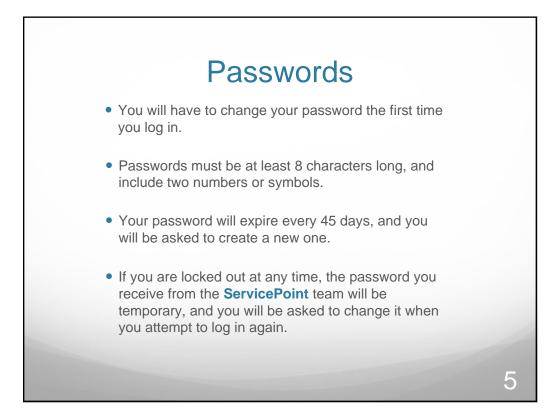

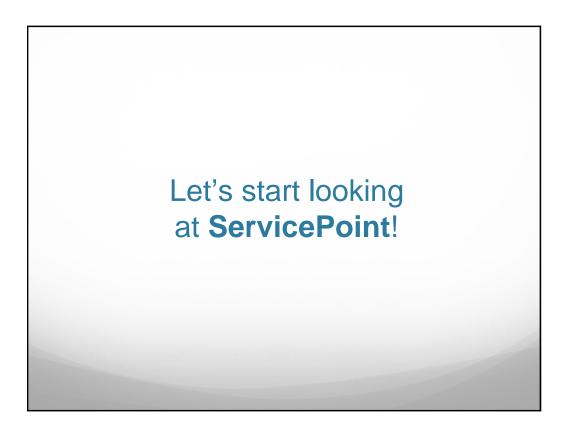

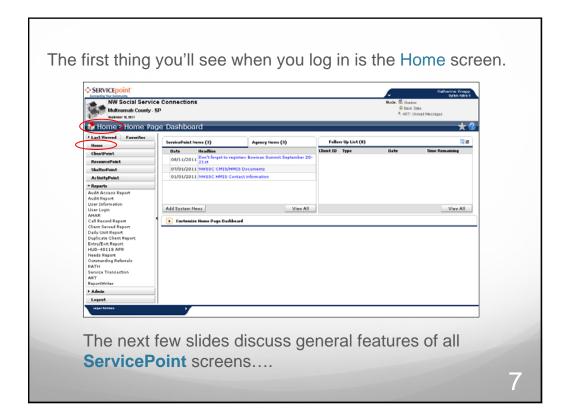

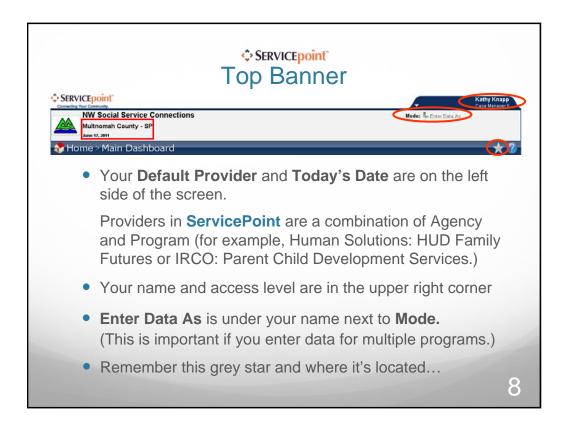

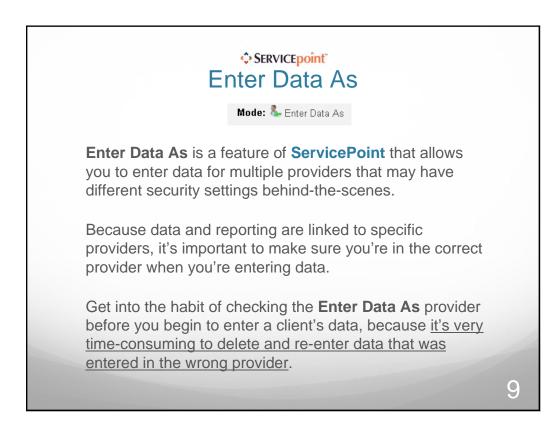

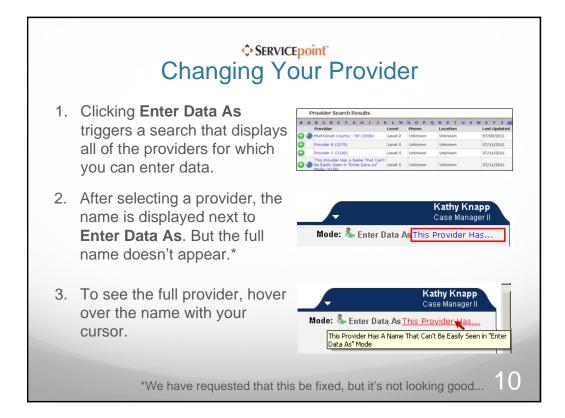

|                                                                                                    | lule Navigation                                                                                                    |  |
|----------------------------------------------------------------------------------------------------|----------------------------------------------------------------------------------------------------|--|
| →ast Viewed Favorites<br>Home<br>ClientPoint ←<br>ResourcePoint<br>→<br>Peports ←                                     | <ul> <li>Modules are the primary<br/>components of ServicePoint, and<br/>are located in a menu on the left<br/>side of the screen.</li> </ul> |  |
| Call Record Report<br>Client Served Report<br>Daily Unit Report<br>Entry/Exit Report<br>HUD-40118 APR<br>Needs Report | • ClientPoint is where all client data is entered.                                                                                            |  |
| Outstanding Referrals<br>PATH<br>Service Transaction<br>ReportWriter                                                  | • <b>Reports</b> is where all data reports are located.                                                                                       |  |
| Definition Logout                                                                                                    | <ul> <li>Arrows (◄) indicate areas of the<br/>menu that can be collapsed or<br/>expanded.</li> </ul>                                          |  |

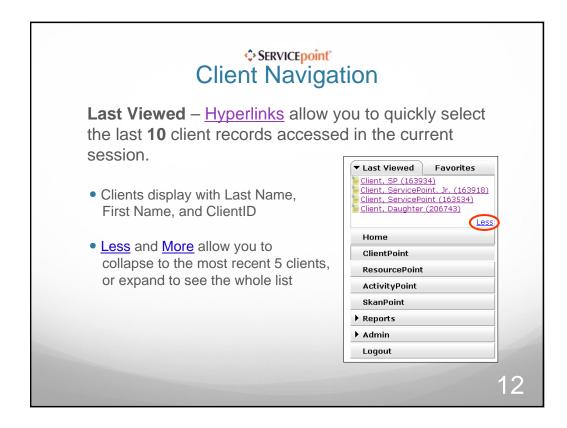

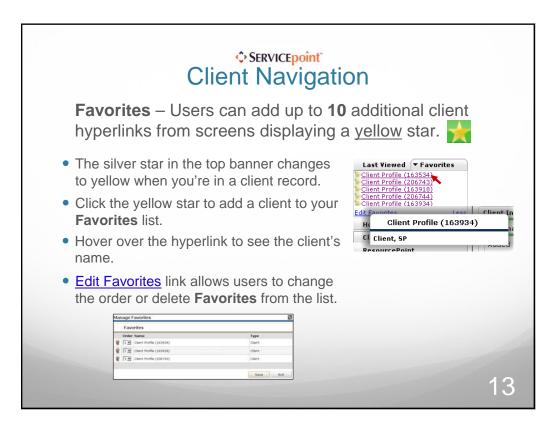

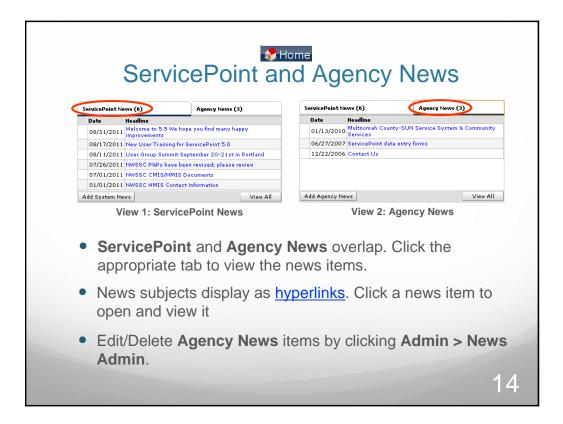

| "Cus                                        | tomize                                                              |                                                 | ₿Home<br>Ur Ha | ome l             | Dashl                  | board      |    |
|---------------------------------------------|---------------------------------------------------------------------|-------------------------------------------------|----------------|-------------------|------------------------|------------|----|
| Cuo                                         | ServicePoint News (6)<br>Date Headline                              | Agency News (3)<br>anty-SURI Service System & C |                |                   |                        | bourd      |    |
|                                             | Add Agency Heys<br>Curtastice Home Page Da<br>Add Activity Referals | Adverd                                          | Viev All       | Add Caunts Report | Presieve Counts Report |            |    |
|                                             | Add Follow Up List                                                  | Dreview Follow Up List                          | Centre Al      |                   |                        |            |    |
| <ul> <li>Click the<br/>dashboard</li> </ul> | e ' <b>x'</b> in <b>Fc</b><br>ard (since                            |                                                 |                |                   |                        |            |    |
| -                                           |                                                                     | are no                                          | t really       | functior          | ning at th             | nis point, |    |
|                                             |                                                                     |                                                 |                |                   |                        |            | 15 |

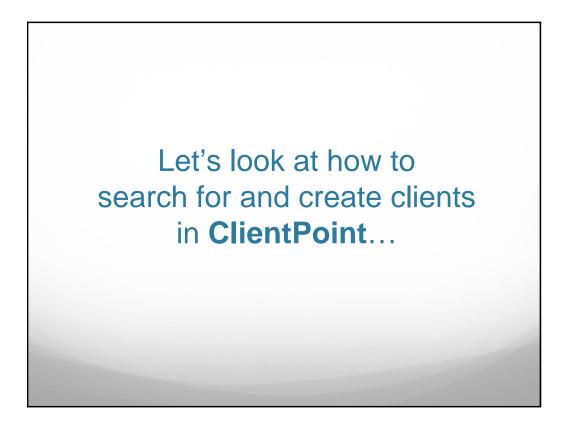

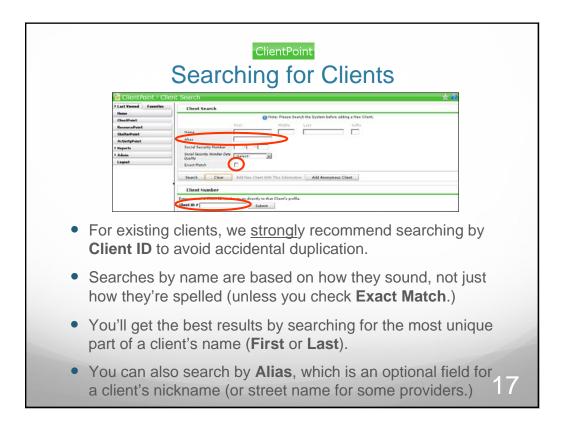

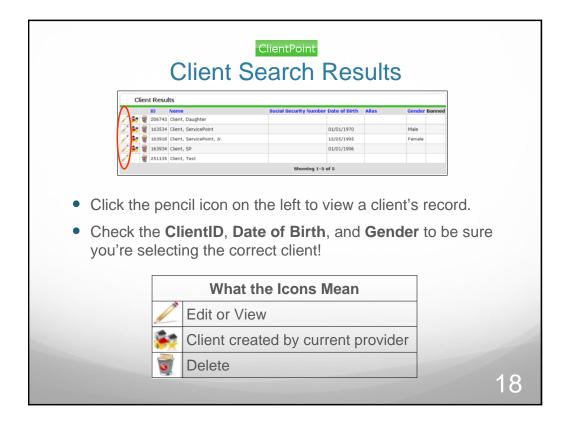

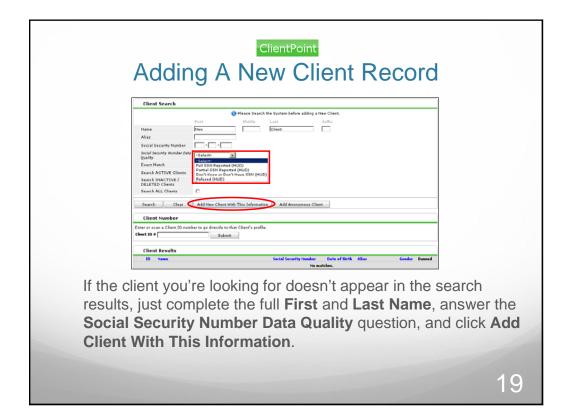

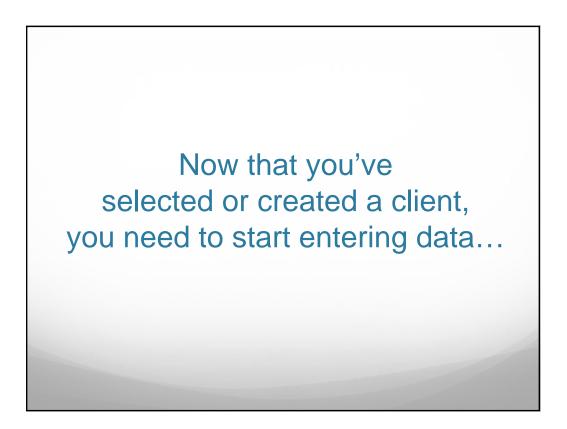

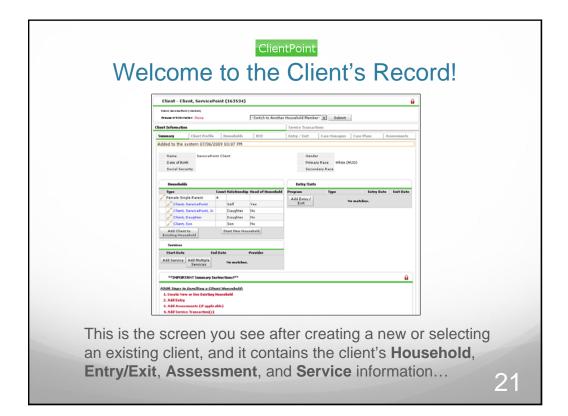

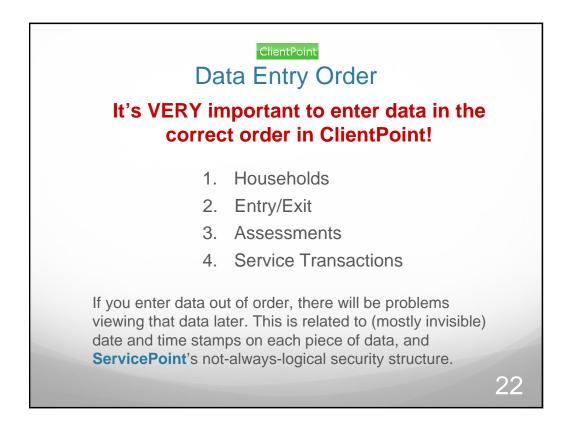

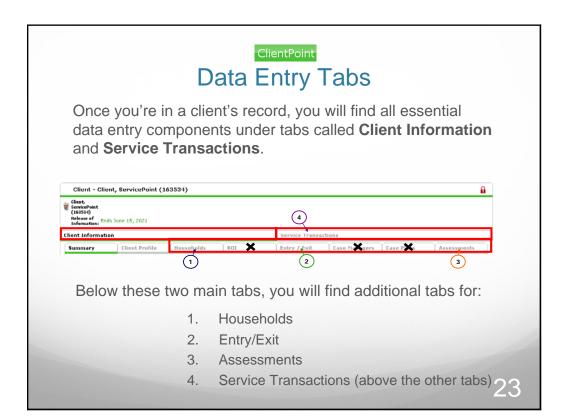

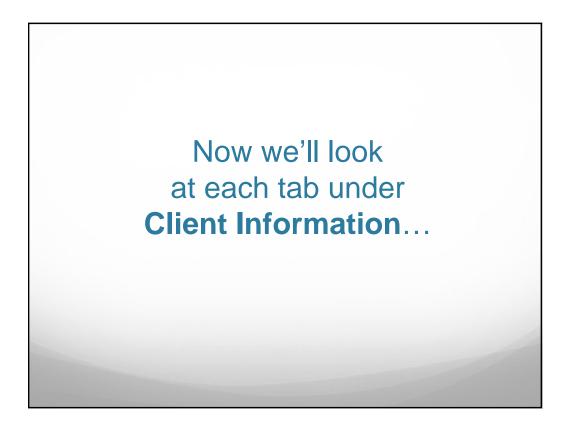

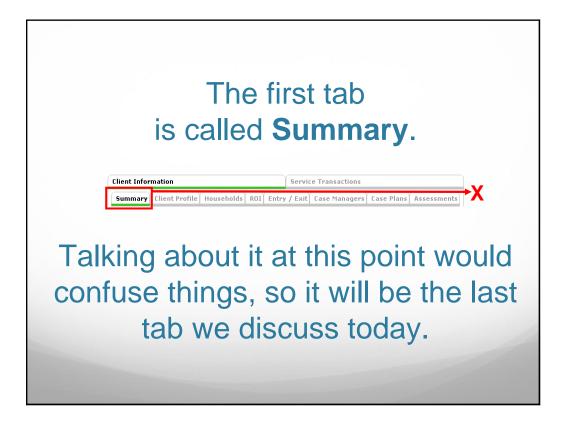

| Client Information         Service Transactions           Summary         Client Profile         Households         RD1         Entry / Exit         Case Managers         Case Managers         Activities         Assessments |
|----------------------------------------------------------------------------------------------------|
| Client Record                                                                                                    |
| Alias<br>Social Security<br>SSN Data Quality                                                                                                    |
| Age 41                                                                                                    |
| Date of Birth Date of Birth Date of Birth Type                                                                                                    |
| Gender Race                                                                                                    |
| Race - Additional Ethnicity                                                                                                    |
| (Hispanic/Latino)                                                                                                    |
| DSCP Profile_Client                                                                                                    |
| 1. Create New or Use Existing Household<br>2. Add Release of Information (ROI)                                                                                                    |
| 3. Add Entry<br>4. Add Assessments (if applicable)                                                                                                    |

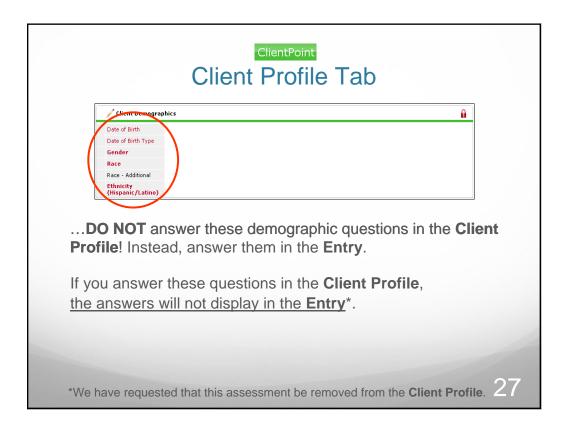

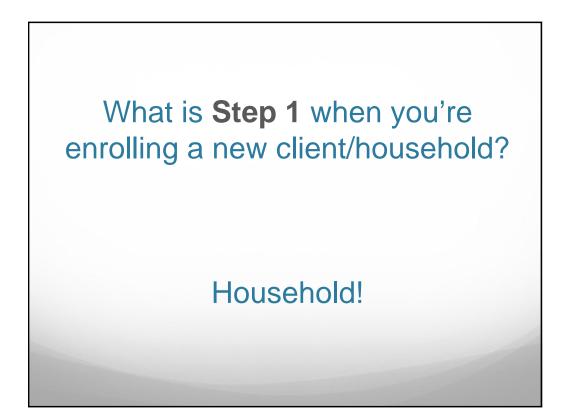

| ient Information                                        | Ĭ                                                                   | Service Transact                                | tions                                                  |                                                     |
|---------------------------------------------------------|---------------------------------------------------------------------|-------------------------------------------------|--------------------------------------------------------|-----------------------------------------------------|
| Summary Client Profil                                   | e Households ROI Er                                                 | itry / Exit Case                                | Managers Case                                          | Plans Assessment                                    |
| Households Overvie                                      | W                                                                   |                                                 |                                                        |                                                     |
| Туре                                                    | Count Relationship Date<br>Entered                                  | Date<br>Removed                                 | Head of<br>Household                                   | Monthly<br>Income                                   |
|                                                         | reate a househol<br>mily member info                                |                                                 |                                                        |                                                     |
| alone, or fa                                            | mily member info                                                    | ormation o                                      | annot be                                               | obtained.                                           |
| alone, or fa<br>Are membe                               | mily member info                                                    | ormation of househo                             | annot be                                               | obtained.<br>y in                                   |
| alone, or fa<br>Are membe<br>ServicePoi                 | mily member info<br>ers of your client's<br>int? Click <b>Searc</b> | ormation of<br>househo<br>h to Add              | cannot be<br>old alread<br>this Clie                   | obtained.<br>y in<br><b>nt to an</b>                |
| alone, or fa<br>Are member<br>ServicePot<br>Existing He | mily member info                                                    | ormation of<br>househo<br>h to Add<br>in. (WARI | annot be<br>old alread<br><b>this Clie</b><br>NING: Th | obtained.<br>y in<br><b>nt to an</b><br>is search c |

|                                                                                                    | <sup>lientPoint</sup><br>V Household                                                                      |
|----------------------------------------------------------------------------------------------------|----------------------------------------------------------------------------------------------------|
| Household  Add a New Household - (Client, ServicePoint) Household Type* Female Single Parent Head of Household Yes 💌      | <ul> <li>Household Type should only be<br/>'Single Individual' if your client<br/>lives alone.</li> </ul> |
| Relationship to Head of<br>Household     Self       Date Entered*     06 / 15 / 2011       Date Removed     / / / 20 & 20 | <ul> <li>Head of Household is your<br/>Primary Client.</li> </ul>                                         |
| Save Cancel                                                                                                    | <ul> <li>Relationship is to the <u>Head of</u><br/><u>Household</u>.</li> </ul>                           |
| Date Icons                Ø          Select date from calendar                                                            | <ul> <li>Date Entered should be<br/>changed to your client's Entry<br/>Date (Intake Date.)</li> </ul>     |
| <ul> <li>Clear date fields</li> <li>Insert today's date</li> </ul>                                                        | • <b>Date Removed</b> is only used when a client <u>permanently</u> leaves a household.                   |
|                                                                                                    | 30                                                                                                    |

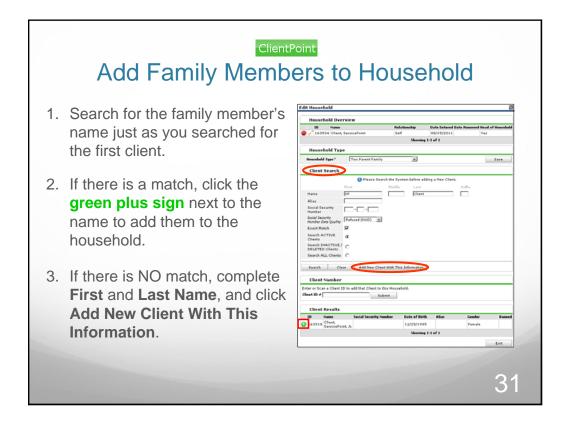

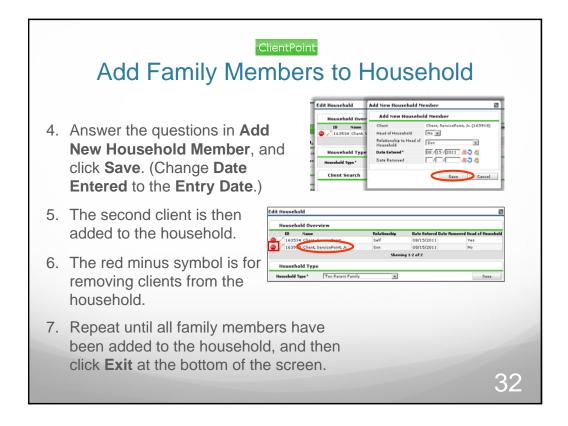

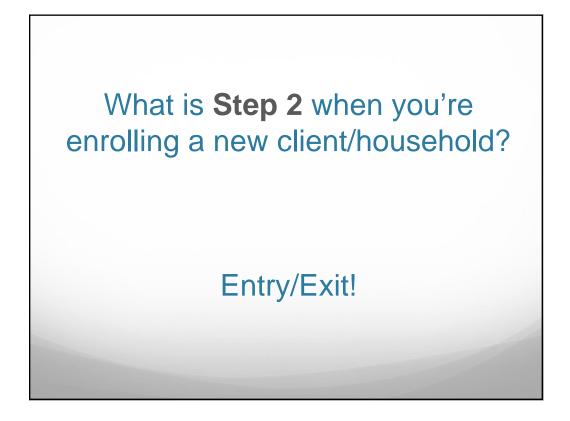

| Client Information                    | Service                            | e Transactions                 |                    |
|---------------------------------------|------------------------------------|--------------------------------|--------------------|
| Summary Client Profile Hou            | seholds ROI Entry / Ex             | sit Case Managers Case         | Plans   Assessment |
| (1) Household mem                     | bers must be established on Househ | olds tab before creating Entry | / Exits            |
| Entry / Exit                          |                                    |                                |                    |
| Add Entry / Exit                      | Туре                               | Entry Date                     | Exit Date          |
| Anyone who will be<br>manager MUST ha | ereceiving direct                  | services from                  | a case             |

| ClientPoint<br>Entry                                                                                                    |         |
|----------------------------------------------------------------------------------------------------|---------|
| Entry / Exit - Client, ServicePoint (163534)                                                                                                    |         |
| Household Members                                                                                                    |         |
| To include Household members in these Entry / Exits, click the box beside each name.                                                                       |         |
| Household #1 Members: Check All Household Members Clear All                                                                                                |         |
| Client, ServicePoint, 2c.                                                                                                    |         |
| Client, Dauhter                                                                                                    |         |
| Entry Data                                                                                                    |         |
| Provider's Entry Assessment defaults. Any information saved to the previous Assessment will still be<br>attached to that Assessment record for the Client. |         |
| Provider* Multhomath County - SP Search My Provider Clear<br>(2206)<br>Type*                                                                               |         |
| Type*        Select-            Entry Date*         07 / 11 / 2011         20 0 /// 10 / 2011         20 0 /// 10 /// 2011                                 |         |
| Save & Continue Cancel                                                                                                    |         |
| <ul> <li>Click the Check All Household Members button to a<br/>include the client's family in the Entry/Exit, if appropriate</li> </ul>                    |         |
| <ul> <li>The Entry Date defaults to today's date – always ch</li> </ul>                                                                                    | ange it |
| to the date the client entered the program!                                                                                                    |         |
| • <b>Type</b> is discussed in the next slide                                                                                                    | 35      |

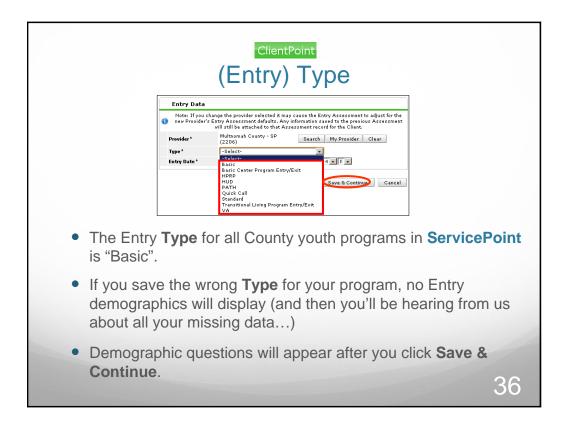

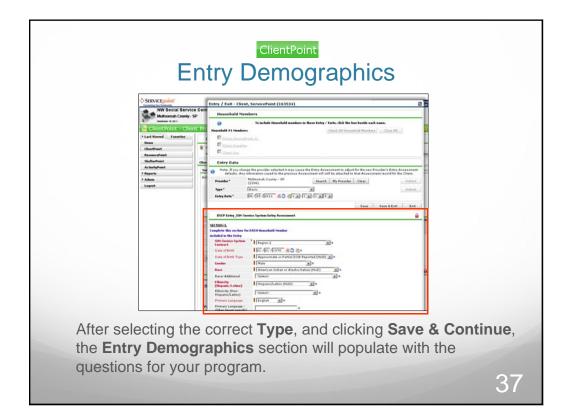

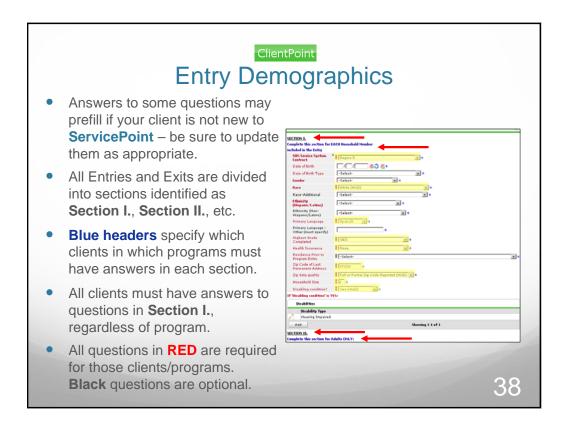

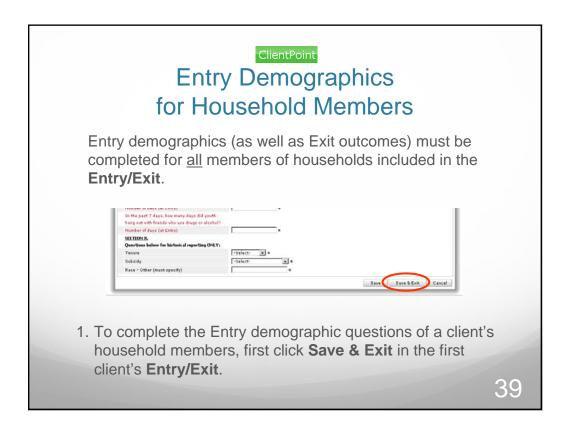

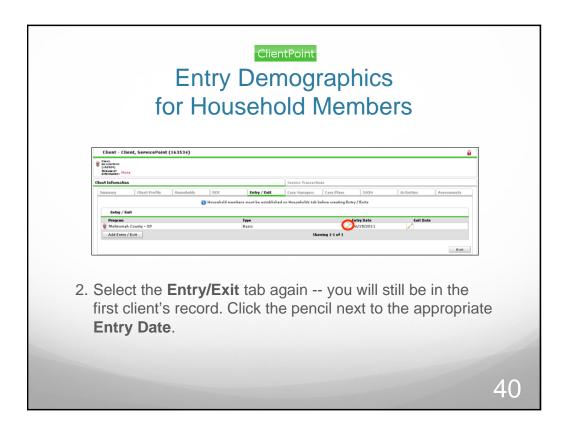

| /                              | ient, ServicePoint (163534)<br>1embers Associated with th  |                                                                    |                  |                    | ×                        |     |
|--------------------------------|------------------------------------------------------------|--------------------------------------------------------------------|------------------|--------------------|--------------------------|-----|
| Name<br>Client, ServicePoint   | Head of Househo                                            |                                                                    | Exit Date        | Reason for Leaving | Destination              |     |
| Client, SP<br>Client, Daughter | No<br>No                                                   | 06/15/2011                                                         |                  |                    |                          |     |
|                                |                                                            | <b>P</b>                                                           | Showing 1-3 of 3 |                    |                          |     |
| Entry Data                     |                                                            |                                                                    |                  |                    | â                        |     |
| Note: If you                   | hange the provider selected it may:<br>saved to the previo | cause the Entry Assessment to<br>us Assessment will still be attac |                  |                    | efaults. Any information |     |
| Provider*                      | Multnomah County - SP<br>(2206)                            | Search                                                             | My Provider Clea | ar                 | Submit                   |     |
| Type *                         | Basic                                                      | *                                                                  |                  |                    | Submit                   |     |
| Entry Date*                    | 06 / 15 / 2011 🕂 🖏 🖏 1                                     | • : C • : C • 4 •                                                  |                  |                    |                          | J   |
| In the fir                     | st client's E                                              | ntrv/Exit                                                          | screen.          | click the          | pencil ne                | ext |

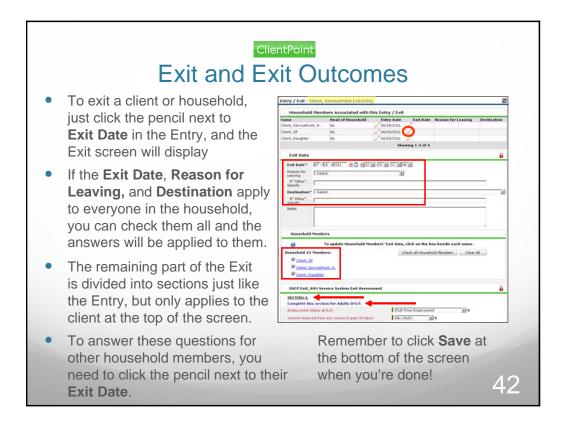

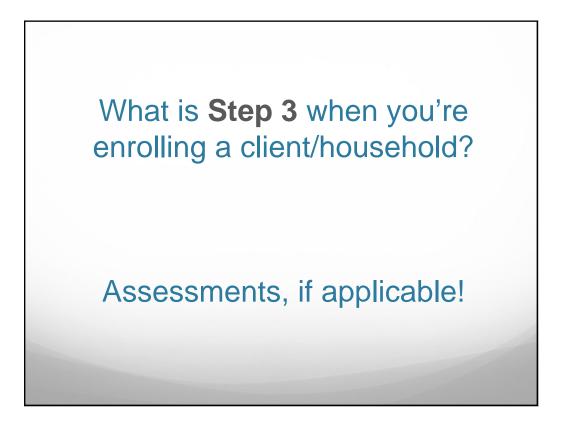

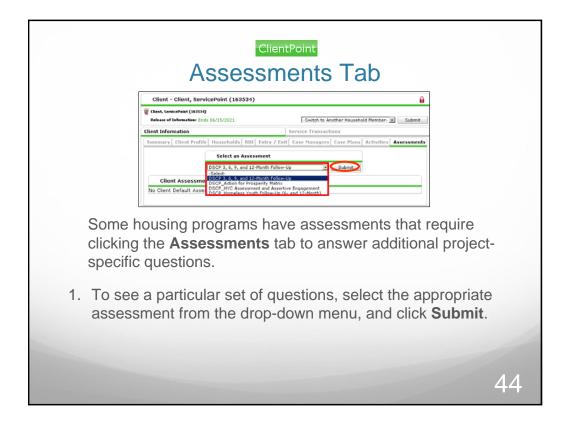

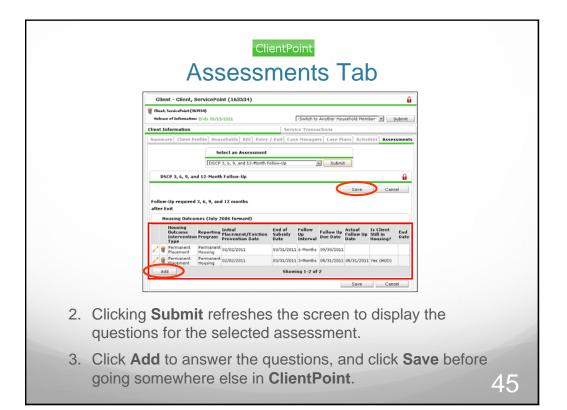

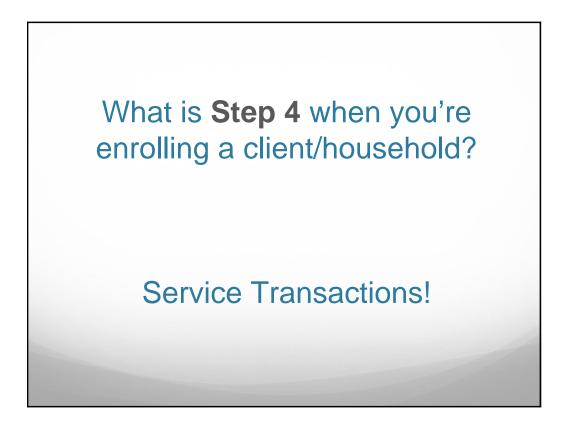

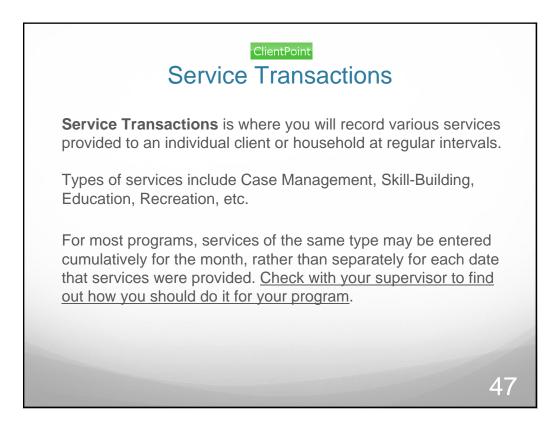

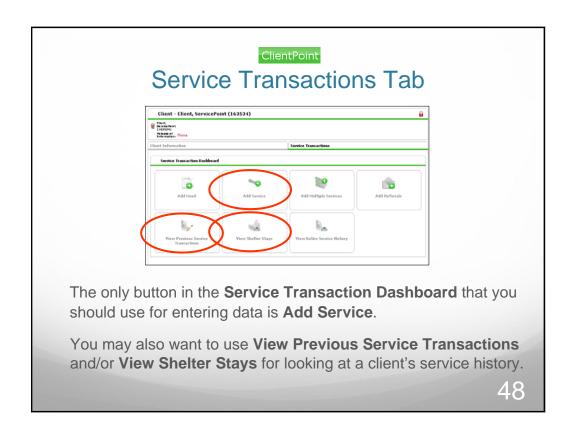

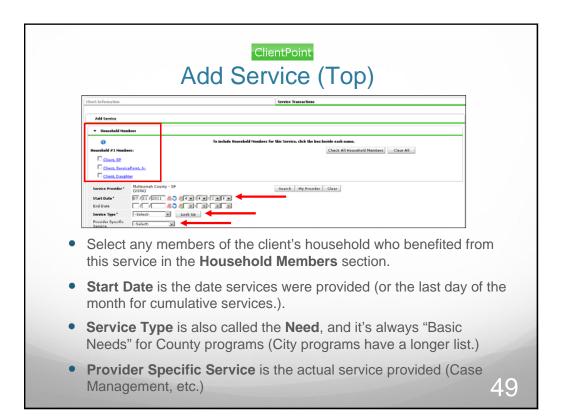

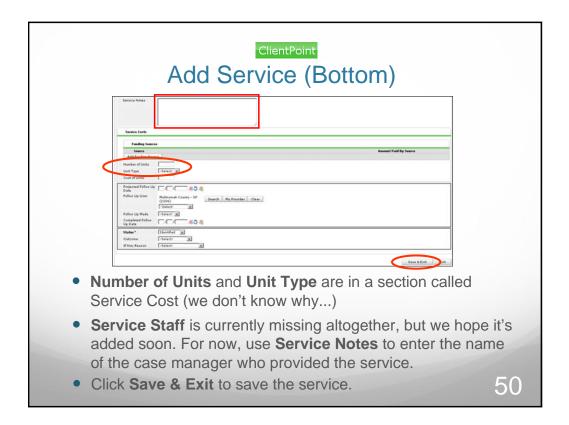

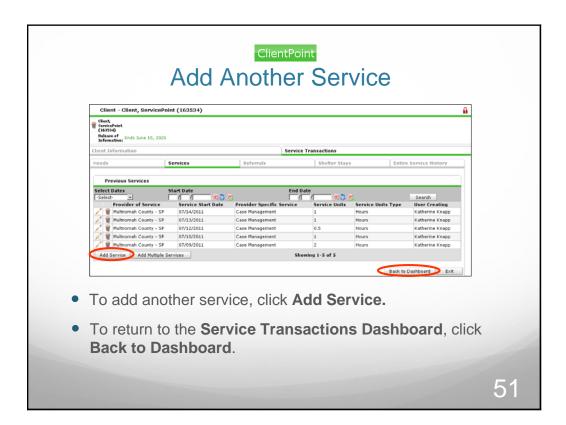

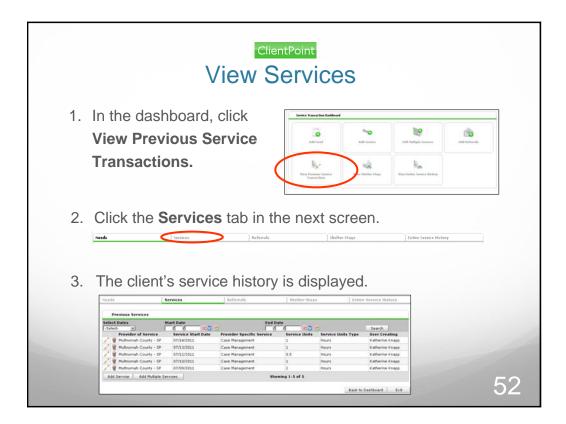

| ClientPoint<br>Summary Tab                                                                                                    |
|----------------------------------------------------------------------------------------------------|
| The <b>Summary</b> tab displays a dashboard of easily-viewed data whenever you visit a client's record.                                                                                                    |
| Check Lefemangten     Service Transmittene       Semmary     Check Top/Coope Galor       Adder     Restrict Top/Coope Galor       Adder     Service Transmittene       Adder     Check Top/Coope Galor       Top     Check Top/Coope Galor       Top     Check Top/Coope Galor       Top     Check Top/Coope Galor       Top     Check Top/Coope Galor       Check Top/Coope Galor     Top/Coope Galor       Top     Check Top/Coope Galor       Check Top/Coope Galor     Top/Coope Galor       Check Top/Coope Galor     Top/Coope Galor       Check Top/Coope Galor     Top/Coope Galor       Check Top/Coope Galor     Top/Coope Galor       Check Top/Coope Galor     Top/Coope Galor       Check Top/Coope Galor     Top/Coope Galor       Check Top/Coope Galor     Top/Coope Galor       Check Top/Coope Galor     Top/Coope Falor       Check Top/Coope Falor     Top/Coope Falor       Check Top/Coope Falor     Top/Coope Falor       Check Top/Coope Falor     Top/Coope Falor       Check Top/Coope Falor     Top/Coope Falor       Check Top/Coope Falor     Top/Coope Falor       Check Top/Coope Falor     Top/Coope Falor       Check Top/Coope Falor     Top/Coope Falor       Check Top/Coope Falor     Top/Coope Falor |
| Service       ************************************                                                                                                    |
| You can also create <b>Households</b> , <b>Entry/Exits</b> , and <b>Services</b><br>from this dashboard. HOWEVER 53                                                                                                    |

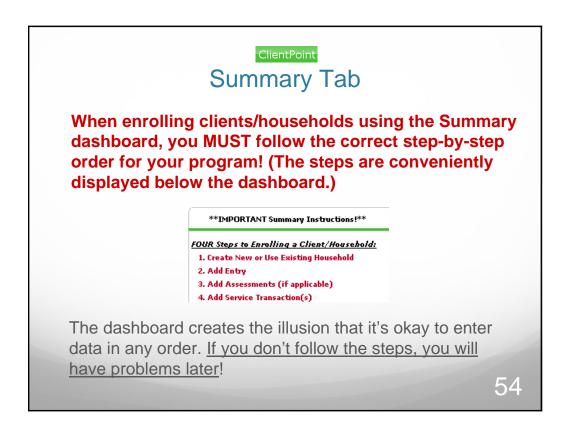

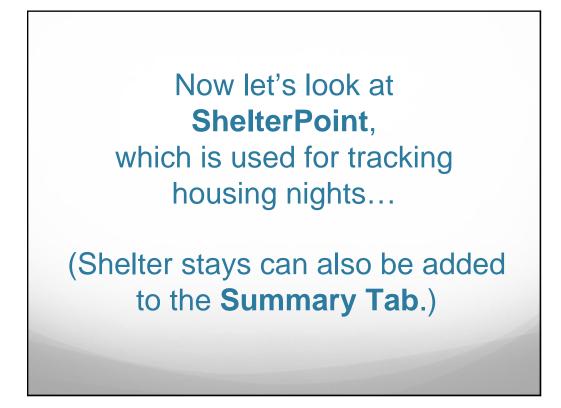

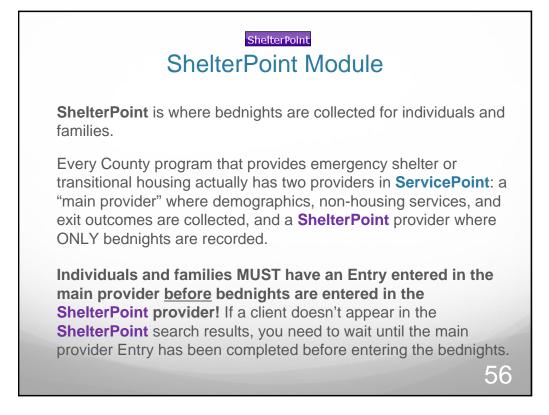

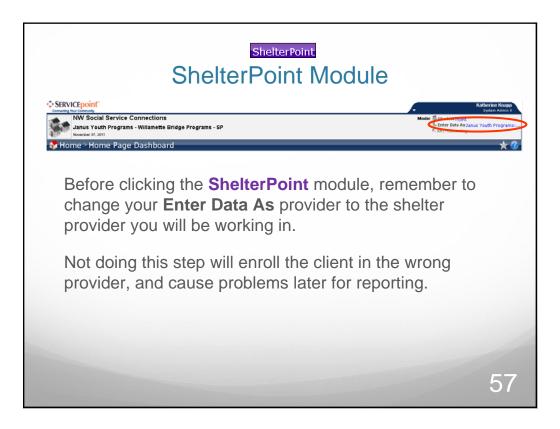

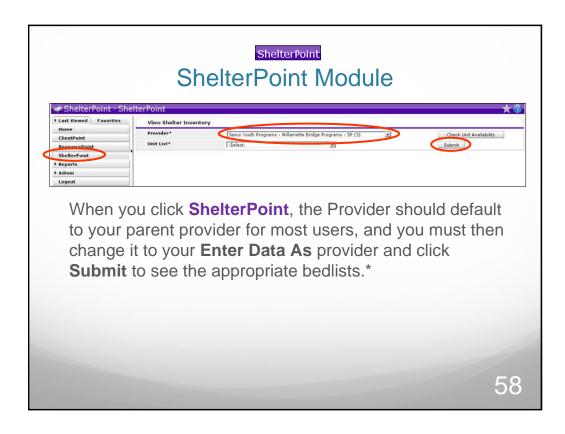

| A ShelterPoint > Shel                                           | View Shelter Invent     | ory                                  |                    |                        | *            |
|-----------------------------------------------------------------|-------------------------|--------------------------------------|--------------------|------------------------|--------------|
| Home<br>ClientPoint<br>ResourcePoint<br>ShelterPoint<br>Reports | Provider*<br>Unit List* | Human Solutions - SP (14)            | Search ty Provider | Check Unit A<br>Submit | Availability |
| Admin<br>Logout                                                 |                         |                                      |                    |                        |              |
| this scre                                                       |                         | clicking <b>Shel</b><br>Search butto |                    |                        |              |
| have to o                                                       | Shok the s              |                                      |                    |                        | u            |

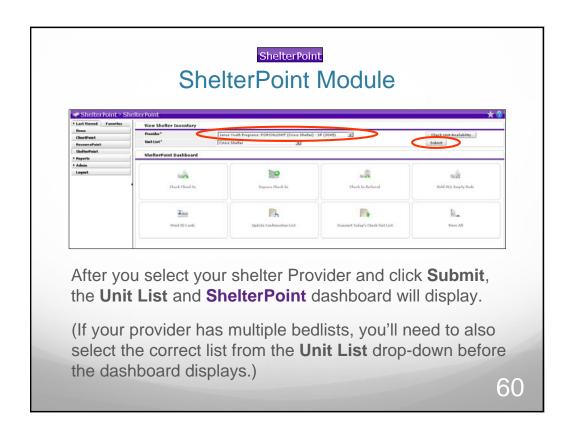

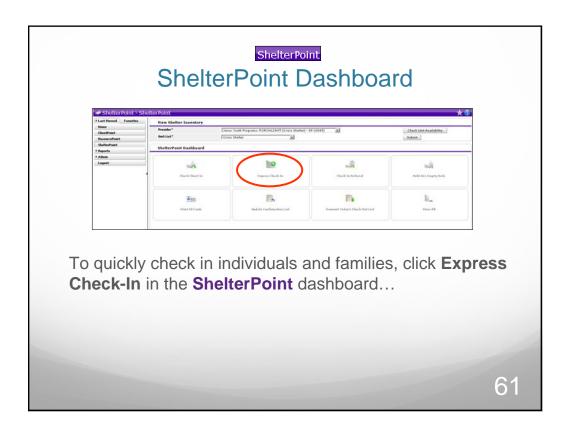

|                                                                                                    | ShelterPoint<br>Express Check-In                                                   |    |
|----------------------------------------------------------------------------------------------------|------------------------------------------------------------------------------------|----|
| t a datte<br>Barrier<br>Barrier<br>Barier<br>Barrier<br>Barri | alter Foint > Shalter Foint > Express Check In *********************************** |    |
|                                                                                                    |                                                                                    | 62 |

| * Last Viewed Farmites                                                                   | Unit Entry Data                                              | s Check In                                                                                                    |                         |                    |          |  |
|------------------------------------------------------------------------------------------|--------------------------------------------------------------|----------------------------------------------------------------------------------------------------|-------------------------|--------------------|----------|--|
| Rome<br>CheckPoint<br>ReceivedPoint<br>SkelkedPoint<br>SkelkedPoint<br>9 Admin<br>Laport | Date In<br>Unit Hame / Humber<br>Suggins Grae<br>Codes/Notes | (77./13./2011) C. (1                                                                                                    |                         | Malaghr            | Clark Is |  |
|                                                                                          | Entry Data                                                   |                                                                                                    |                         |                    |          |  |
|                                                                                          | Previder*<br>Type*                                           | [Januar Yaudh Programmi POR OHL10HT (Cross Shalted) -<br>[HU00 (R)                                                                | B (0145) E              |                    |          |  |
|                                                                                          | Client Search                                                |                                                                                                    |                         |                    |          |  |
|                                                                                          | Client Number                                                | Add Here Claim Web, This below, Add Assay     Add Here Claim Web, This below, Add Assay     Add Meany     Add Meany     Add Meany | ant Gant.               |                    |          |  |
|                                                                                          | Client Results                                               |                                                                                                    | Social Security Hundrer | Bute of Both Alles | Easter   |  |
| (                                                                                        | 0 (18334) - Class,<br>C(63318) - Class,                      |                                                                                                    |                         | 1229/1999          | Fends    |  |
|                                                                                          | Express Check In                                             |                                                                                                    |                         |                    |          |  |
|                                                                                          | Express Check Is                                             | List                                                                                                    |                         |                    |          |  |

| E                                           | shelterPoint<br>Express Che                                                                 | ck-In                                       |                       |               |                |          |  |  |  |
|---------------------------------------------|---------------------------------------------------------------------------------------------|---------------------------------------------|-----------------------|---------------|----------------|----------|--|--|--|
| If multiple clients have                    | Client Search                                                                               |                                             |                       |               |                |          |  |  |  |
| the same shelter Date                       | e In,                                                                                       | Name Class                                  |                       |               |                |          |  |  |  |
| you can continue                            | Alias Sacial Security Number                                                                |                                             |                       |               |                |          |  |  |  |
| searching for those                         | Social Security Number Data Select                                                          | ×                                           |                       |               |                |          |  |  |  |
| 0                                           | Exact Match                                                                                 | lient With This Information Add Anonymous ( | Chart                 |               |                |          |  |  |  |
| clients and adding the                      | Client blook on                                                                             | Her Her Inte Sector (                       | Control .             |               |                | _        |  |  |  |
| to the Express Chec                         | kin Enter or scan a Client ID to add that Client to Client ID of                            | to the Check In List.<br>Submit             |                       |               |                | _        |  |  |  |
| List at the bottom of                       |                                                                                             | Supart                                      |                       |               |                | _        |  |  |  |
| screen.                                     | Name Set (206743) - Client, Daughtar                                                        | Social Security Number                      | Date of Birth         | Alias         | Gender         | Banned   |  |  |  |
| 3010011.                                    | <ul> <li>\$\$\$\$\$\$\$\$\$\$\$\$\$\$\$\$\$\$\$\$\$\$\$\$\$\$\$\$\$\$\$\$\$\$\$\$</li></ul> |                                             |                       |               |                |          |  |  |  |
| • When the list is comp                     | 0 14 (163534) - Class, ServicePoint<br>0 14 (163516) - Class, ServicePoint, Jr.             |                                             | 01/01/1970 12/25/1995 |               | Male<br>Female |          |  |  |  |
|                                             |                                                                                             |                                             |                       |               |                |          |  |  |  |
| click Submit to check                       | Kall Officiation Cheer, SP                                                                  |                                             | 01/01/1996            |               |                |          |  |  |  |
| the clients in to the be                    | edlist                                                                                      | Sheerin                                     | g 1-9 of 9            |               |                |          |  |  |  |
| for that date.                              | Express Check In List                                                                       |                                             |                       |               |                |          |  |  |  |
| for that date.                              | Express Check In List                                                                       |                                             |                       |               |                |          |  |  |  |
| • T                                         | (271672) Client, Priendly                                                                   |                                             |                       | Date of Birth | Akas           |          |  |  |  |
| <ul> <li>To remove a client from</li> </ul> | OM<br>(143910) Client, ServicePoint, Jr.<br>(143514) Client, ServicePoint, Jr.              |                                             |                       | 12-25-1995    |                |          |  |  |  |
| the Express Check I                         | n                                                                                           | Ret                                         | nove Last Entry       |               | Submit List    | Det      |  |  |  |
| List, click the red min                     |                                                                                             |                                             |                       |               |                |          |  |  |  |
| sign icon.                                  |                                                                                             |                                             |                       |               |                | <u> </u> |  |  |  |
|                                             |                                                                                             |                                             |                       |               |                | 64       |  |  |  |

| The set of the set of the set of                                                                                                    | Interview     Interview       Subtriview     Interview       Subtriview     Interview       Statistical Databased     Interview       Statistical Databased     Interview       Statistical Databas                                                                                                    |                            |                                                         |                                   |            |         |                                         |                                                                                                    |                                                                                                    |       |
|----------------------------------------------------------------------------------------------------|----------------------------------------------------------------------------------------------------|----------------------------|---------------------------------------------------------|-----------------------------------|------------|---------|-----------------------------------------|----------------------------------------------------------------------------------------------------|----------------------------------------------------------------------------------------------------|-------|
| han Lat'<br>(Core status<br>barder<br>barder | Notice     Description       Subtraction Dashboard       Subtraction Dashboard       Subtraction Dashboa                                                                                                    | Ties Sh                    | letter Inventory                                        |                                   |            |         |                                         |                                                                                                    |                                                                                                    |       |
| Authority to baskness<br>Bask that is<br>Bask that is<br>Bask th                                                                                                    | Autoritation backward<br>The Barter In the ShelterPoint dashboard<br>Click View All to see the client in the shelter li<br>Shelter Inventory Information<br>Enter Tweet of Shelter<br>Fier Reem Red Indo Clear Strong To Conf. C<br>The Ref Reem Red Indo Clear Strong To Conf. C<br>The Reem Red Indo Clear Strong To Conf. C<br>The Reem Red Indo Clear Strong To Conf. C<br>The Reem Red Indo Clear Strong To Conf. C<br>The Reem Red Indo Clear Strong To Conf. C<br>The Reem Red Indo Clear Strong To Conf. C<br>The Reem Red Indo Clear Strong To Conf. C<br>The Reem Red Indo Clear Strong To Conf. C<br>The Reem Red Indo Clear Strong To Conf. C<br>The Reem Red Indo Clear Strong To Conf. C<br>The Reem Red Indo Clear Strong To Conf. C<br>The Reem Red Indo Clear Strong To Conf. C<br>The Reem Red Indo Clear Strong To Conf. C<br>The Reem Red Indo Strong To Conf. C<br>The Reem Red Indo Clear Strong To Conf. C<br>The Reem Red Indo Strong To Conf. C<br>The Reem Red Indo Strong To Conf. C<br>The Reem Reem Reem Reem Reem Reem Reem Re                                                                                                    |                            |                                                         |                                   |            |         | 1P (3045)                               |                                                                                                    |                                                                                                    | d.    |
| that that is a great that is the second of the second of t                                                                                                    | that that to<br>that that to<br>rest and the top of the second of the second                   | Shelter                    | Point Dashboard                                         |                                   |            |         |                                         |                                                                                                    | and the second second s |       |
| that that is a great that is the second of the second of t                                                                                                    | that that to<br>that that to<br>rest and the top of the second of the second                   |                            | -                                                       |                                   | 1          | 0       |                                         |                                                                                                    | -14                                                                                                    |       |
| The Bit of Shelter Point dashboa<br>Cou are returned to the ShelterPoint dashboa<br>Click View All to see the client in the shelter line<br>etter Inventory Information<br>init List - Orisis Shelter                                                                                                    | Prist     Balance Lead     Balance Lead     Balance Lead       You are returned to the ShelterPoint dashboa       Click View All to see the client in the shelter li                                                                                                    |                            |                                                         |                                   | Engress    | beck In |                                         | brut                                                                                                    |                                                                                                    |       |
| The Bit of Shelter Point dashboa<br>Cou are returned to the ShelterPoint dashboa<br>Click View All to see the client in the shelter line<br>etter Inventory Information<br>init List - Orisis Shelter                                                                                                    | Prist     Balance Lead     Balance Lead     Balance Lead       You are returned to the ShelterPoint dashboa       Click View All to see the client in the shelter li                                                                                                    | _                          |                                                         |                                   | -          |         | -                                       | 1                                                                                                    |                                                                                                    |       |
| You are returned to the <b>ShelterPoint</b> dashboa<br>Click <b>View All</b> to see the client in the shelter live<br>elter Inventory Information<br>nit List - Crisis Shelter                                                                                                    | You are returned to the <b>ShelterPoint</b> dashboar<br>Click <b>View All</b> to see the client in the shelter li<br>Shelter Inventory Information<br>Unit List - Crisis Shelter<br>Fiber Reem Red 01 Client States of Company of Center Company of Center |                            | and the first of the                                    |                                   | martin sta |         | 100000000000000000000000000000000000000 | with Chart Line                                                                                                    | il                                                                                                    |       |
| Click View All to see the client in the shelter livelet in the shelter livelet in the shelt                                                                                                    | Click View All to see the client in the shelter li<br>Shelter Inventory Information<br>Unit List - Crisis Shelter<br>There Reem Reed Hold (ListSta) Clear, ServicePoint Birth Gender Group 10 Cenf. C<br>1000000000000000000000000000000000000                                                                                                    |                            |                                                         |                                   |            |         |                                         | and the second second sec |                                                                                                    |       |
| err         Read         Heid         Cleast         Date of<br>Birth         Gender         Group ID         Control            0e4 01         (155534) Cleast, sprivashoit         No         No            0e6 02         (155754) Cleast, sprivashoit         No         No            0e6 02         Hidd         UnitY Cleast, sprivashoit         No                                                                                                    | Floor         Room         Bed         Hold         Client         Date of<br>(140553)         Gender         Group ID         Conf.         C           ··         ··         Bed 01         (140553)         Client, ServicePoint         No         No           ··         ··         Bed 02         (140553)         Client, ServicePoint         No         No           ··         ··         Bed 03         Mdd         (1897Y         No         No           ··         ··         Bed 04         Mdd         KMPTY         Image: ServicePoint         Image: ServicePoint         Image: ServicePoint                                                                                                    | Yo                         | u ara                                                   | rotur                             | ned        | to the  | Shalt                                   | orPoi                                                                                                    | nt dash                                                                                                    |       |
|                                                                                                    | Instrume         Norm         Norm                                                                                                    | Cli                        |                                                         | mation                            |            |         |                                         |                                                                                                    |                                                                                                    |       |
| Bed 02 (163924) Clear, 57 No<br>Bed 03 Hold (MPTY                                                                                                    | ped 62 (18933) costing the Me<br>Bed 63 Hold (1997)<br>Bed 64 Hold (1997)                                                                                                    | Cli                        |                                                         | mation                            |            | see ti  | ne clier                                | sert By Floor                                                                                                    | e shelt                                                                                                    | er li |
| Bed 03 Hold EMPTY                                                                                                    | Bed 03 Hold (MPTY<br>Bed 04 Hold (MPTY                                                                                                    | Cli<br>Shelter<br>Unit Lis | CK Vie<br>Inventory Infon<br>st - Crisis Shelte<br>Reom | mation<br>r<br>Bed                | II to      | See th  | ne clier                                | sert By Floor                                                                                                    | e shelt                                                                                                    | er li |
|                                                                                                    |                                                                                                    | Cli<br>Shelter<br>Unit Lis | CK Vie                                                  | mation<br>rr<br>Bed<br>bed 01     | II to      | See th  | re clier                                | sert By Floor                                                                                                    | e shelt                                                                                                    | er li |
|                                                                                                    | Bed 05 Hold EMPTY                                                                                                    | Cli<br>Shelter<br>Unit Lis | Ck Vie                                                  | mation<br>Bed<br>Bed 01<br>Bed 02 | II to      | See th  | re clier                                | sert By Floor                                                                                                    | e shelt                                                                                                    | er li |

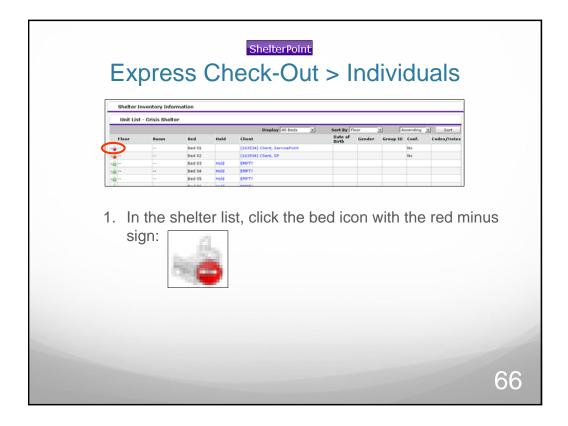

| + Last Viewed Favorites<br>Home<br>ClientPoint<br>ResourcePoint<br>SheiterPoint | elterPoint>Check Out ***                                                                                                    |
|---------------------------------------------------------------------------------|----------------------------------------------------------------------------------------------------|
| + Reports<br>+ Admin<br>Logoot                                                  | Funding Sources     Searce     Aneoust of financial     Add Source     No matches.     Basico For Lasing     Den't Rose (RUD)     Den't Rose (RUD)     Household Members     Household Members     Kenter enginally associated. |
| answ<br>corre                                                                   | r the correct <b>Date Out</b> , make sure you've<br>vered <b>Reason for Leaving</b> and <b>Destination</b><br>actly, and then click <b>Save &amp; Exit</b> . The client is<br>ked out!                                          |

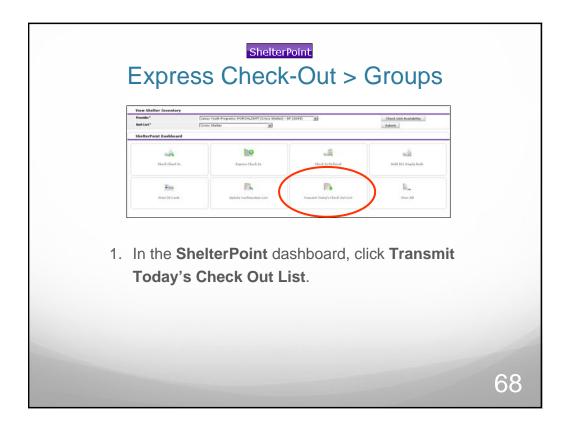

| ShelterPoint<br>Express Check-Out > Groups                                                                                                    |         |
|----------------------------------------------------------------------------------------------------|---------|
| Check Out List                                                                                                    |         |
| Check Out List                                                                                                    |         |
| Current Check Conte (ar 611 6011 00 11 6011 01 11 11 11 11 11 11 11 11 11 11 11                                                                                                    |         |
| Clearly,<br>1433133 ServiceFuer,<br>P 1433133 ServiceFuer,<br>P 1431133 ServiceFuer,<br>P 143113 ServiceFuer,<br>P 143113 Se |         |
| There are integrating an impact function, parameters to the Order     The State of the State of the Stat                                                                                                    |         |
| 2010 a Center, Bell Luit for housing rays, before completing program at<br>Dampiter     Description     Compared Family, prevenant transmit, prevenant transmit, prevenant transmi                                                                                                    |         |
| Isatis Clear, SP     Isatis Clear, SP     Isat                                                                                                    |         |
| P 143156 Cleant,<br>Set Off for house of the off of the set of the set of the s                                                                                                    |         |
| Theory or head with family, personant terror pool 2                                                                                                    |         |
| Future Check Out List                                                                                                    |         |
| Notes Check Out Date [17 (53 (511) (16)) (17 (17 (17 (17 (17 (17 (17 (17 (17 (17                                                                                                    |         |
| Check All Undersk All                                                                                                    |         |
| Check Out 2 and                                                                                                    |         |
| 2. Change the Current Check Out Date, select the                                                                                                    | clients |
| • • • • • • • • • • • • • • • • • • •                                                                                                    |         |
| checking out, make sure you've answered Reaso                                                                                                    | on for  |
| Leaving and Destination correctly, and then clic                                                                                                    | k       |
| Check Out.                                                                                                    |         |
| Check Out.                                                                                                    |         |
|                                                                                                    |         |
|                                                                                                    | 00      |
|                                                                                                    | 69      |
|                                                                                                    |         |

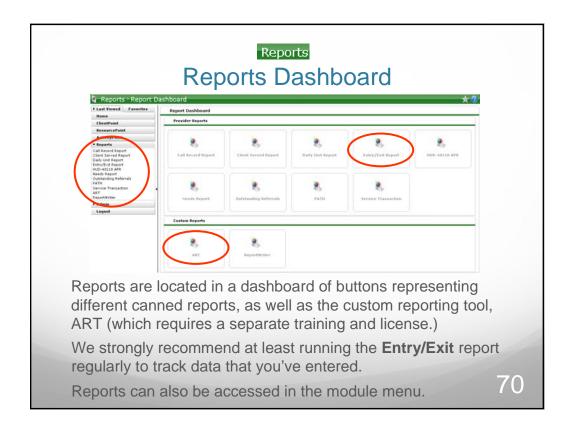

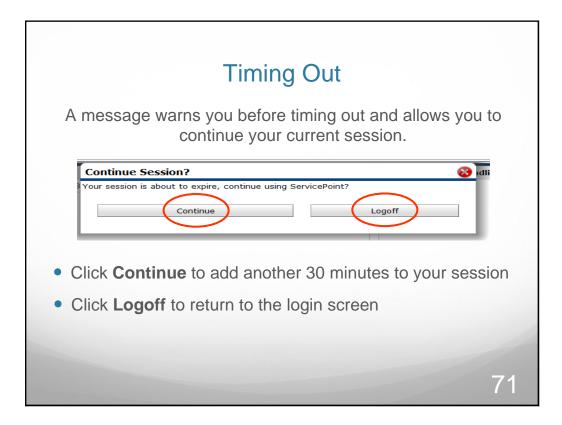

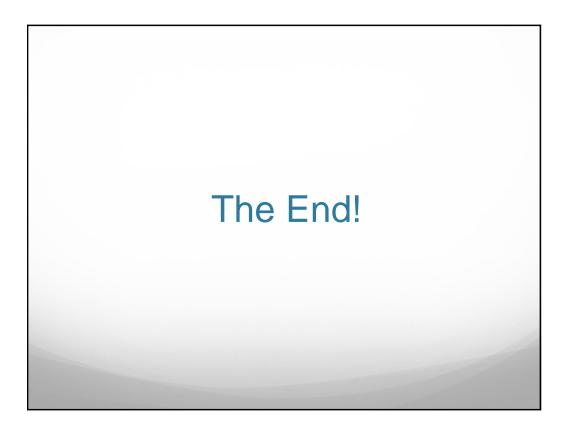